## Microsoft Student & Teacher Advantage Program

St. Johns County School District is proud to announce that we are one of the many school districts taking advantage of Microsoft's Advantage program. The Advantage program allows our district to provide Office

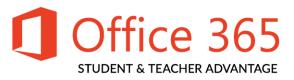

365 ProPlus FREE to active teachers and students. This program gives our students and teachers access to the latest full version of Microsoft Office at home at no additional cost.

The Office 365 ProPlus subscription license includes:

- Office 365 ProPlus for PC (2013 Word, Excel, PowerPoint, OneNote, Access, Publisher, Outlook, Lync, InfoPath)
- Office 365 ProPlus for Mac (2011 Word, Excel, PowerPoint, Outlook)
- Office Mobile for iPhone/Android (Word, Excel, PowerPoint, OneNote, Lync)
- Office Mobile for iPad (Word, Excel, PowerPoint)

Students and teachers must log in to Office 365 using their STJOHNS USER-ID and Password. Students who are not already using a STJOHNS account may contact their homeroom teacher to obtain their account information. Teachers should use their existing network logon credentials to gain access to the program.

Once the student has obtained the username and password, they can access their Office 365 ProPlus account at <a href="http://login.microsoftonline.com">http://login.microsoftonline.com</a>.

## Install Office for your PC and/or Mac

- 1. Visit <a href="https://login.microsoftonline.com/login.srf?wa=wsignin1.0&whr=stjohns.k12.fl.us&wreply="https://2f%2fportal%2eoffice%2ecom">https://2f%2fportal%2eoffice%2ecom</a>
- 2. Sign in using the account we've created for you using your **Student or Teacher ID@stjohns.k12.fl.us** (i.e. S012345@stjohns.k12.fl.us or E012345@stjohns.k12.fl.us) and your District password.
- 3. Follow the instructions to get your free copy of Office 365 ProPlus.
- 4. You may need to Sign in to activate Office. Use your **Student or Teacher ID@stjohns.k12.fl.us** and your password to complete the activation process.

You may also install Office 365 ProPlus on up to 5 mobile devices. Supported devices include the iPhone, iPad, Windows Phone and Android phone. For program limitations and details, please visit http://teachers.stjohns.k12.fl.us/office/